## **How To Print High-Quality Stickers and Magnets**

The most common mistakes first-time magnet and sticker designers make are detailed below. Our tips will help you get the best result possible.

### **1. Size**

When your stickers or magnets arrive at your door, we want your final product to be perfect. When users preview their designs through our website, everything looks spoton. Sometimes, when their order arrives, it's clear that the scale of their image and/or text was either too large or small.

To avoid this happening to you, use the following checklist:

- o Is your font clear and legible?
- o Print a black-and-white preview. Check the size and shape of your image and font. This step will save you time, money, and the hassle of redesigning and waiting for replacement products.
- o Consider your proportions. Most printers will charge by the size of your print area. While a 5 x 5 inch circle looks great but you might find it less expensive for a custom cut shape size and it would look even better

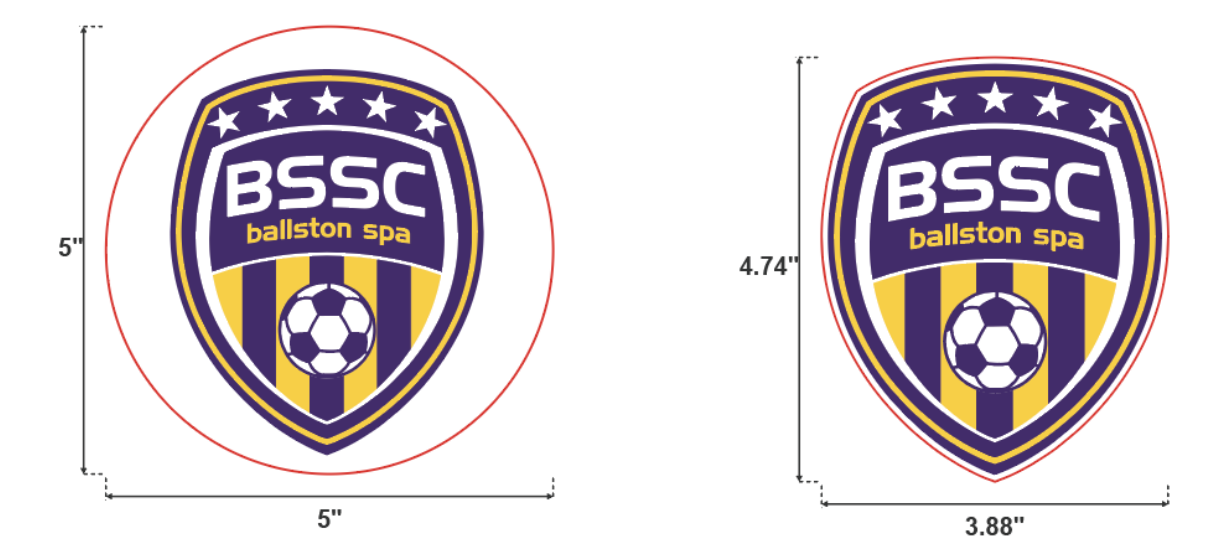

#### **2. Color Format**

Have you ordered stickers, magnets, or decals in the past, and felt disappointed that the color of the final product was less vibrant than the preview on your screen?

This issue is caused by your monitor display operating in the RGB color model, while printing technology works via the CMYK color model. The printing process automatically changes your RGB to Color to CMYK color model.

To avoid this issue entirely, a printer must have RGB color capabilities. If you have artwork in RGB definitely ask your printer if they can print in RGB color space.

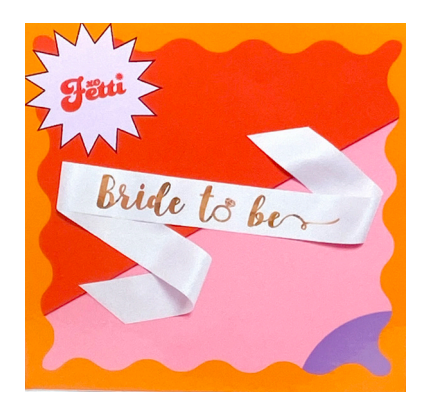

**Blue Bee Printing RGB Printing**

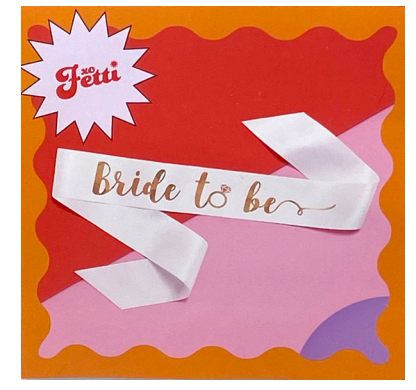

**Standard CMYK Printing CMYK Pritning**

## **Order a Sample of Your Design**

Even after learning how to correct any sizing or color issues, the easiest, most reliable way to know exactly what your final product will look like is by taking advantage of our sample design ordering option. We are happy to create a printed sample of any design you create.

Ultimately, nothing beats having a physical printed sample in the shape, size, and color you've chosen. Closely examine and feel your sample product. Test it out and get others' reactions before placing your larger order.

This method guarantees that what you see is what you'll get!

**Special 50% percent off samples\* Expires February 15th**

We are proud to have a review rating of **4.9 out of 5 stars** for both our stickers *and* magnets! Rest assured that customer satisfaction is our always our number one concern.

# **https://www.bluebeeprinting.com/sample/products/**